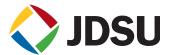

## OFS-100/-200

# Optical results analysis & cable acceptance report generation software

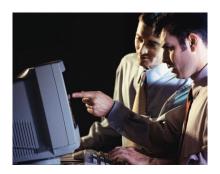

#### **Key Features**

#### **OFS-100**

- •OTDR, CD, PMD, AP, ORL and OSA results analysis
- •Batch processing capability via an automation process
- Pass/Fail function
- Customized printouts

#### **OFS-200**

- Complete fiber characterization reporting capability including bi-directional OTDR, CD, PMD, AP, IL and ORL results
- Advanced OTDR functions for loop back and mid-point management
- Powerful report preview for error free printout
- •Direct access keys for easy process and efficiency

#### Process OTDR, PMD, CD, DWDM measurements in the office

Developed by JDSU, the leading provider of fiber optic network testing solutions, OFS-100 Optical Fiber Trace Software is an intuitive Windows- based software package for post-processing of optical time domain reflectometer (OTDR), polarization Mode dispersion (PMD), chromatic dispersion (CD), optical spectrum analysis (OSA) and optical return loss (ORL) measurements in an office environment. JDSU OFS-100 Optical Fiber Trace Software enables fast and efficient post-analysis of the test results carried out in the field. It allows results documentation and customization for report generation

#### Generate cable acceptance reports in record time

OFS-200 Optical FiberCable Software is an intuitive Windows-based software package for the analysis, presentation and storage of large volumes of optical test data in an office environment.

It allows users to generate detailed, professional and comprehensive cable acceptance reports in less than a third of the time required using existing methods.

By using JDSU's OFS-200 Optical Fiber Cable Software, OTDR, CD, PMD, insertion loss (IL), attenuation profile (AP) and ORL data collected in the field can be simply downloaded to a PC. Processing can then take place at a time convenient to office schedules and the instruments made available immediately for further fieldwork.

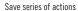

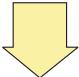

Associate multiple files

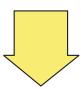

Process associated files with a series of actions Macro process

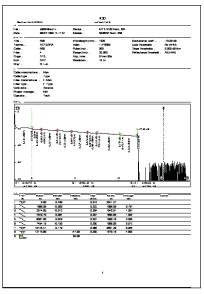

Trace report printout

## **OFS-100 FiberTrace**

### All-in-One optical results post processing solution

The OFS-100 is a fully integrated single PC software to analyze OTDR, CD, PMD, OSA and ORL results with a unique user interface.

#### Complete and detailed measurement capability

From automatic to manual measurements, the OTDR function allows in depth OTDR traces analysis, bi-directional analysis and multiple trace management with automatic template generation. CD, PMD and OSA measurement parameters can also be refined for further analysis.

#### Customized batch processing function to improve productivity

The Macro function allows automatic routine tasks to be programmed in order to perform repetitive, simple or complex actions on a batch of files. Any of the actions can be saved into a sequence and be applied to a series of files. Modifying, saving and printing a batch of files become a matter of a key press.

### **Documenting and generating professional reports**

The JDSU OFS-100 software allows customization of the field results with additional comments, color coding and project management information. Corresponding results can be printed in a user configurable format in order to match the end user requirements.

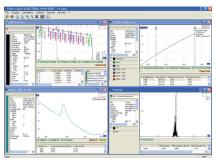

Figure 1: FiberTrace: all-in-one solution

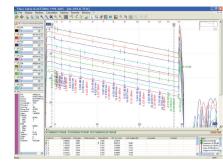

Figure 2: Multi trace analysis for automatic template generation

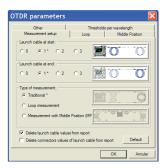

Figure 3: OFS-200 FiberCable: OTDR report parameter sertup

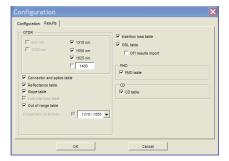

Figure 4: OFS-200 FiberCable report format configuration

#### **OFS-200 FiberCable**

#### Complete optical fiber characterization report solution

FiberCable simultaneously automates processing operations of all your test data on an unlimited number of fibers. Bi-directional OTDR, IL, ORL, PMD and CD results are compiled into a single spreadsheet format report (Excel™ compatible), thus providing unique and immediate access to all these measurements.

#### **Advanced OTDR function management**

In addition to conventional bi-directional OTDR trace management, FiberCable offers advanced and powerful functions with loop back and mid-point measurement capability.

### **Error free cable report generation**

Acceptance report generation is still a tedious process with a high risk of operating errors. Time is important but what about risk management and quality reporting to the end customer? This question has been addressed by FiberCable thanks to an «on-line» measurement status combined with a permanent out of range values information report. The unique «Report Preview» function offers an ultimate checkpoint before generating the final document ... error free!

## Save time and cost while leveraging your reporting performance

With its intuitive user interface and simple operating steps, FiberCable is the ideal tool to minimize the processing time and the risk of error generation.

Whatever the number of fibers to process, FiberCable provides error free reports in less time than any existing solutions. Direct access to bi-directional OTDR, CD and PMD traces, batch printout while generating the spreadsheet report, allows additional optimization of working time.

#### Comprehensive, detailed and professional report generation

In a single-step, FiberCable compiles all the data into a professional document. The report includes events, fibers and cable statistics, providing an out-of-range values summary and multiple-wavelength comparison pinpoints fiber constraints or micro-bends. In addition to the pre-defined spreadsheet format (standard and compact spreadsheets), the software flexibility allows report customization to better match the end customer requirements.

# OFS-200 complete cable report generation solution: detailed, professional and error free!

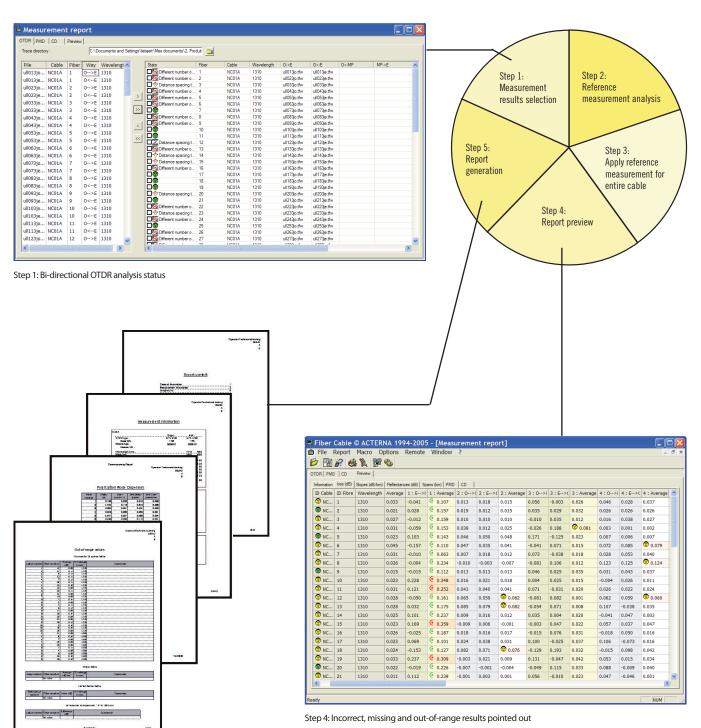

Step 5: Complete and professional measurement report document

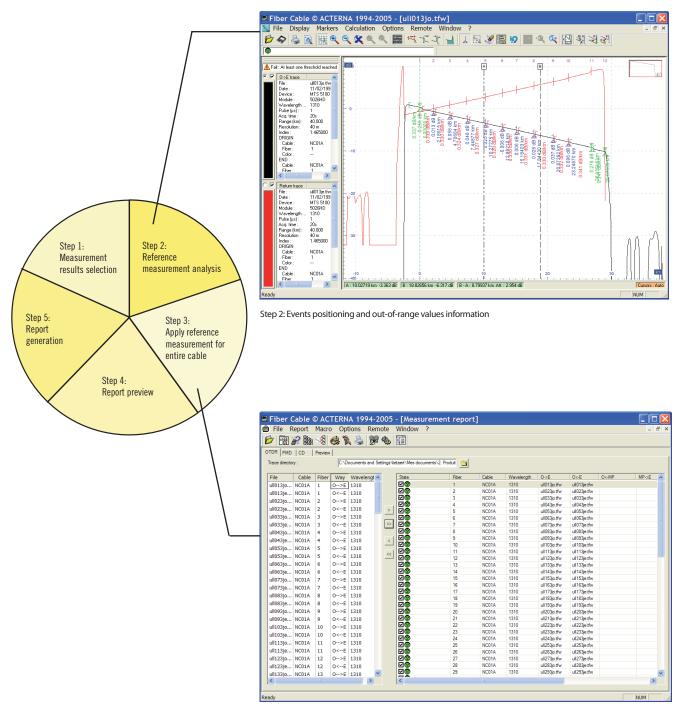

Step 3: Bi-directional OTDR analysis status update

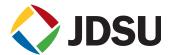

## Features, applications and benefits

| OFS-100 Optical FiberTrace                                                                                                    |                                                                                                    |  |  |
|----------------------------------------------------------------------------------------------------|----------------------------------------------------------------------------------------------------|--|--|
| Remote control and file transfer via RS232 or Ethernet                                                                                                    | Direct access to the MTS for fast file transfer                                                                                                    |  |  |
| OTDR Bellcore/Telcordia Trace format compatible                                                                                                    |                                                                                                    |  |  |
| ·                                                                                                    | Complies with GR-196-CORE issue 2 OTDR data standard revision 1.0/1.1/2.0                                                                                                    |  |  |
| Automatic OTDR traces analysis                                                                                                    | Provides splices, connectors, fiber attenuation, fiber end, ghosts and ORL measurement                                                                                                    |  |  |
| Multiple-OTDR trace analysis                                                                                                    | Limits manual operation with template generating of multiple-trace comparison                                                                                                    |  |  |
| Advanced OTDR marker management                                                                                                    | Addresses high level of information to each market/events                                                                                                    |  |  |
| Detailed PMD and CD analysis                                                                                                    | Sets calculation parameters, pre-define thresholds according to bit rate.                                                                                                    |  |  |
| Powerful OSA post-processing functions                                                                                                    | Sorts results for spectrum comparison, OSNR parameters adjustment etc                                                                                                    |  |  |
| Pass/fail function (user-definable alarm thresholds)                                                                                                    | Carries out quick checks for immediate problem identification                                                                                                    |  |  |
| Can export results into ASCII file format                                                                                                    | Compatibility with spreadsheet softwares such as Microsoft Excel™                                                                                                    |  |  |
| OFS-200 Optical FiberCable                                                                                                    |                                                                                                    |  |  |
|                                                                                                    |                                                                                                    |  |  |
| OI J 200 Optical Fiber cable                                                                                                    |                                                                                                    |  |  |
| Includes all the advantages of OFS-100 FiberTrace software                                                                                                    | Maintains users ability to analyze any type of optical traces                                                                                                    |  |  |
| Includes all the advantages of OFS-100 FiberTrace soft-                                                                                                    | Maintains users ability to analyze any type of optical traces  Enables a quick association of the traces from both direction                                                                  |  |  |
| Includes all the advantages of OFS-100 FiberTrace software                                                                                                    |                                                                                                    |  |  |
| Includes all the advantages of OFS-100 FiberTrace software Automatic bi-directional OTDR trace Bi-directional status management (missing events, dis-                                                                                  | Enables a quick association of the traces from both direction                                                                                                    |  |  |
| Includes all the advantages of OFS-100 FiberTrace software  Automatic bi-directional OTDR trace  Bi-directional status management (missing events, distance too large)  Individual or combined OTDR, PMD, IL and ORL report            | Enables a quick association of the traces from both direction Provides quick and flexible problem identification of each pair of traces                                                       |  |  |
| Includes all the advantages of OFS-100 FiberTrace software  Automatic bi-directional OTDR trace  Bi-directional status management (missing events, distance too large)  Individual or combined OTDR, PMD, IL and ORL report generation | Enables a quick association of the traces from both direction Provides quick and flexible problem identification of each pair of traces Flexible solution to cover entire measurement results |  |  |

#### **Specifications**

Compatibility with all files generated by the MTS-5000 and MTS-8000 platforms, OFI-2000 and ONT platform OSA data. FiberCable includes all FiberTrace functions.

### **PC requirements**

An IBM Pentium 133MHz PC or 100% compatible computer (PentiumII 233 MHz or above recommended)
A hard drive and a CD-ROM drive
16 MB or more of memory (64 MB recommended)
A mouse pointing device
Microsoft Windows™ version 95, 98, 2000, NT, or XP
Microsoft Excel™
Memory requirements for Microsoft Excel™

Report macro : 48 MB or more of memory (128 MB recommended)

A  $800 \times 600$  pixels monitor (1152  $\times$  864 or above recommended)

#### **Ordering information**

| OFS100 | OFS-100 |
|--------|---------|
| OFS200 | OFS-200 |

All statements, technical information and recommendations related to the products herein are based upon information believed to be reliable or accurate. However, the accuracy or completeness thereof is not guaranteed, and no responsibility is assumed for any inaccuracies. The user assumes all risks and liability whatsoever in connection with the use of a product or its applications. JDSU reserves the right to change at any time without notice the design, specifications, function, fit or form of its products described herein, including withdrawal at any time of a product offered for sale herein. JDSU makes no representations that the products herein are free from any intellectual property claims of others. Please contact JDSU for more information. JDSU and the JDSU logo are trademarks of JDS Uniphase Corporation. Other trademarks are the property of their respective holders. © 2005 JDS Uniphase Corporation. All rights reserved. 10143185 500 0707 OFS100-200.DS.FOP.TM.AE

#### **Test & Measurement Regional Sales**

| NORTH AMERICA        | LATIN AMERICA        | ASIA PACIFIC       | EMEA                 | WEBSITE: www.jdsu.com |
|----------------------|----------------------|--------------------|----------------------|-----------------------|
| TEL: 1 866 228 3762  | TEL:+55 11 5503 3800 | TEL:+852 2892 0990 | TEL:+49 7121 86 2222 |                       |
| FAX: +1 301 353 9216 | FAX:+55 11 5505 1598 | FAX:+852 2892 0770 | FAX:+49 7121 86 1222 |                       |